#### **Evidencija skladišta i hranidbe na poljoprivrednoj farmi**

**Lučić, Mato**

**Undergraduate thesis / Završni rad**

**2015**

*Degree Grantor / Ustanova koja je dodijelila akademski / stručni stupanj:* **Josip Juraj Strossmayer University of Osijek, Faculty of Electrical Engineering, Computer Science and Information Technology Osijek / Sveučilište Josipa Jurja Strossmayera u Osijeku, Fakultet elektrotehnike, računarstva i informacijskih tehnologija Osijek**

*Permanent link / Trajna poveznica:* <https://urn.nsk.hr/urn:nbn:hr:200:187227>

*Rights / Prava:* [In copyright](http://rightsstatements.org/vocab/InC/1.0/) / [Zaštićeno autorskim pravom.](http://rightsstatements.org/vocab/InC/1.0/)

*Download date / Datum preuzimanja:* **2024-12-27**

*Repository / Repozitorij:*

[Faculty of Electrical Engineering, Computer Science](https://repozitorij.etfos.hr) [and Information Technology Osijek](https://repozitorij.etfos.hr)

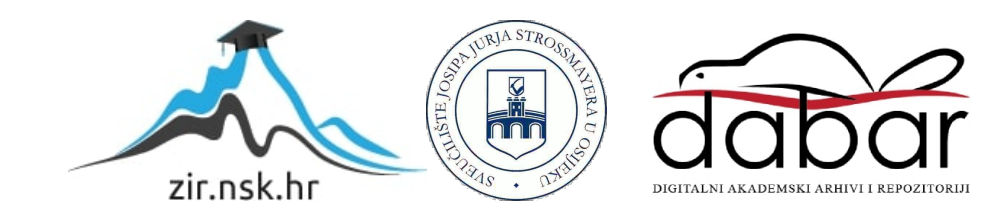

## **SVEUČILIŠTE JOSIPA JURJA STROSSMAYERA U OSIJEKU ELEKTROTEHNIČKI FAKULTET**

**Sveučilišni studij**

# **EVIDENCIJA SKLADIŠTA I HRANIDBE NA POLJOPRIVREDNOJ FARMI**

 **Završni rad**

 **Mato Lučić**

 **Osijek, 2015.** 

### SADRŽAJ

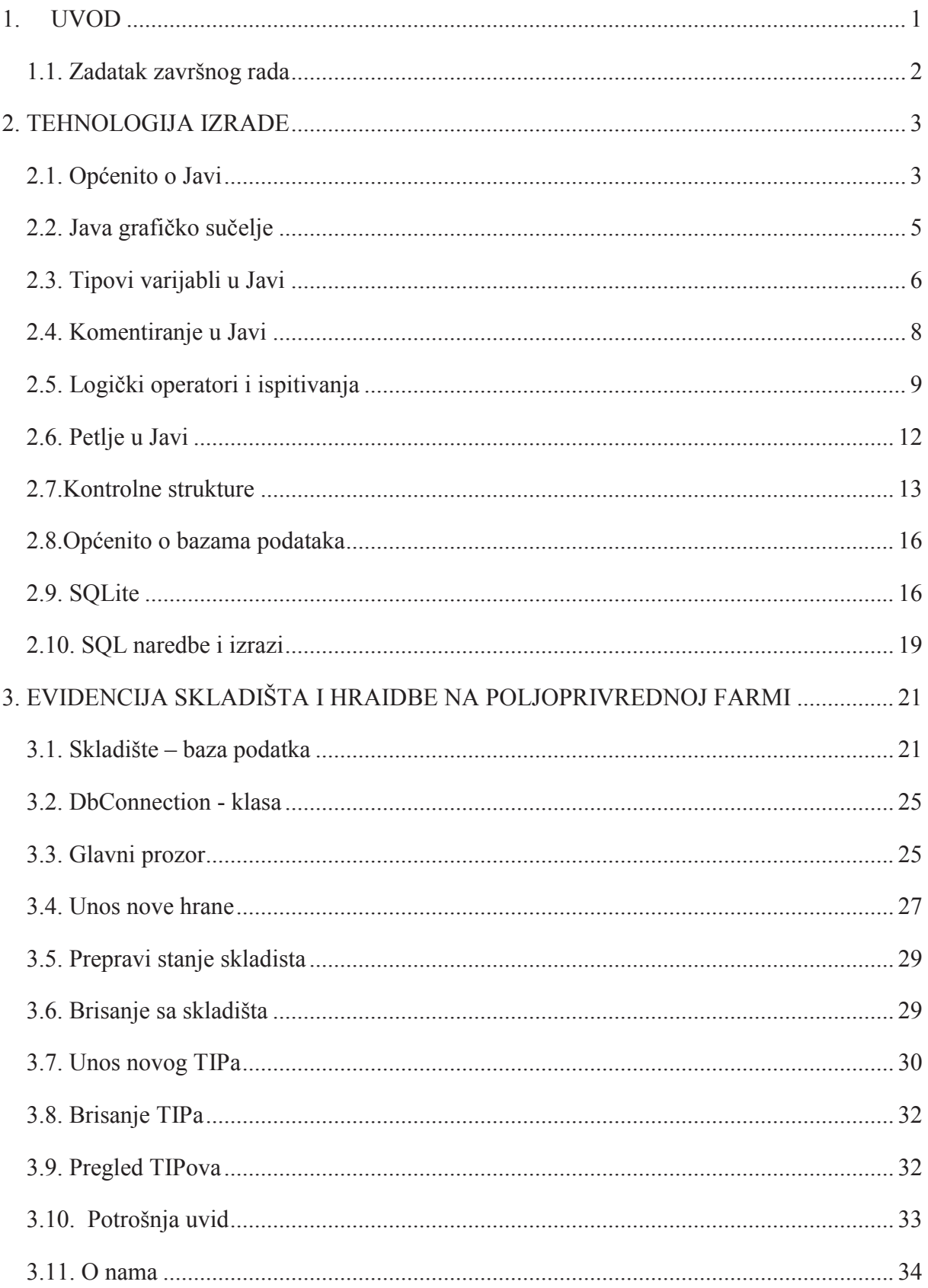

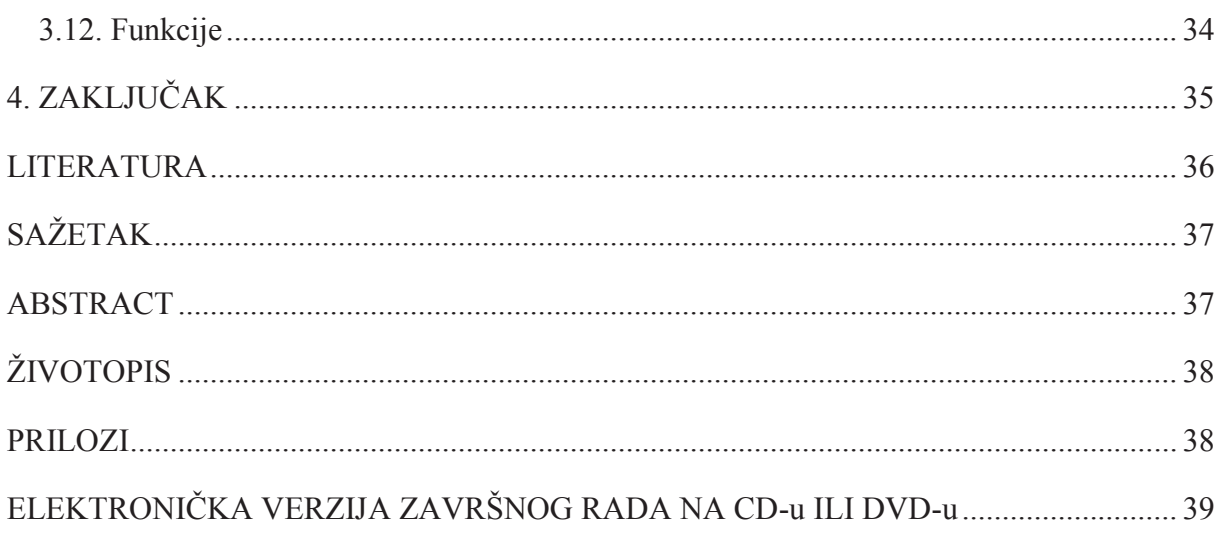

#### **SAŽETAK**

Tema ovog završnog rada je *Evidencija skladišta i hranidbe na poljoprivrednoj farmi*. U doba visokih i strogih poreznih davanja, evidencija stanja skladiša je jedan od velikih problema većine farmera. Aplikacija je rješenje za vođenje evidencije na skladištu. Farmer može u svakom trenutku pogledati stanje svoga skladišta, ali i ispostaviti svoje stanje računovođi te mu olakšati zbrajanje poreza i knjiženje te sebi omogućiti pravovremeni dovoz sirovina u skladište. Aplikacija je rađena u programskim alatima Java i SQLite. Kod je izveden u osamnaest klasa koje se međusobno nadovezuju i surađuju. Baza se sastoji od tri glavne tablice: za pohranu podataka, evidenciju porošnje te rad sa podacima. Tablica *evidencija\_stanja* bilježi trenutno stanje pohranjenih sirovina, odbija njihovu masu prilikom trošenja i sl. Tabica *evidencija\_potrosnje* bilježi korištenje TIP-ova te radi lakše evidencije i snalaženja uz njih pamti i datum korištenja. Tablica "prijelazna tablica" se koristi samo za pohranu mase, između pretvaranja postotka i odbijanja iz tablice *evidencija\_stanja*. Aplikacija je napravljena radi lakšeg snalaženja u navedenim tablicama.

#### **ABSTRACT**

The topic of this paper is *Tracking and listing of supplies and nutrition on an agricultural farm*. At these times where due to high taxation and strict inspection it is important to keep track of the goods and supplies of one's farm storage. This application solves the problem of how to catalogue and keep track of storage. The farmer can not only check the stock of his storage at any given time, but also transfer the necessary data to his accountant and simplify tax calculations and inventory greatly. The application was designed in the programming tools Java and SQLite. The code is executed in 18 classes which cooperate and complete each other. The base consists of three main tables: data storage, consumption records and data editing. The table named *data\_storage* records the current state of stored goods, deduces the mass of the goods which are being used, etc. The table named *consumption\_records* records the useage of foods types and memorizes the date to simpify management. The table named *transitional table* is used only to keep track of mass storage, between percentage conversion and deduction out of the *data\_storage* tabulation. The application is designed to simplify the managing of the tabulations mentioned above.